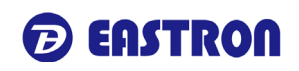

## **1. Function Code = 0x04**

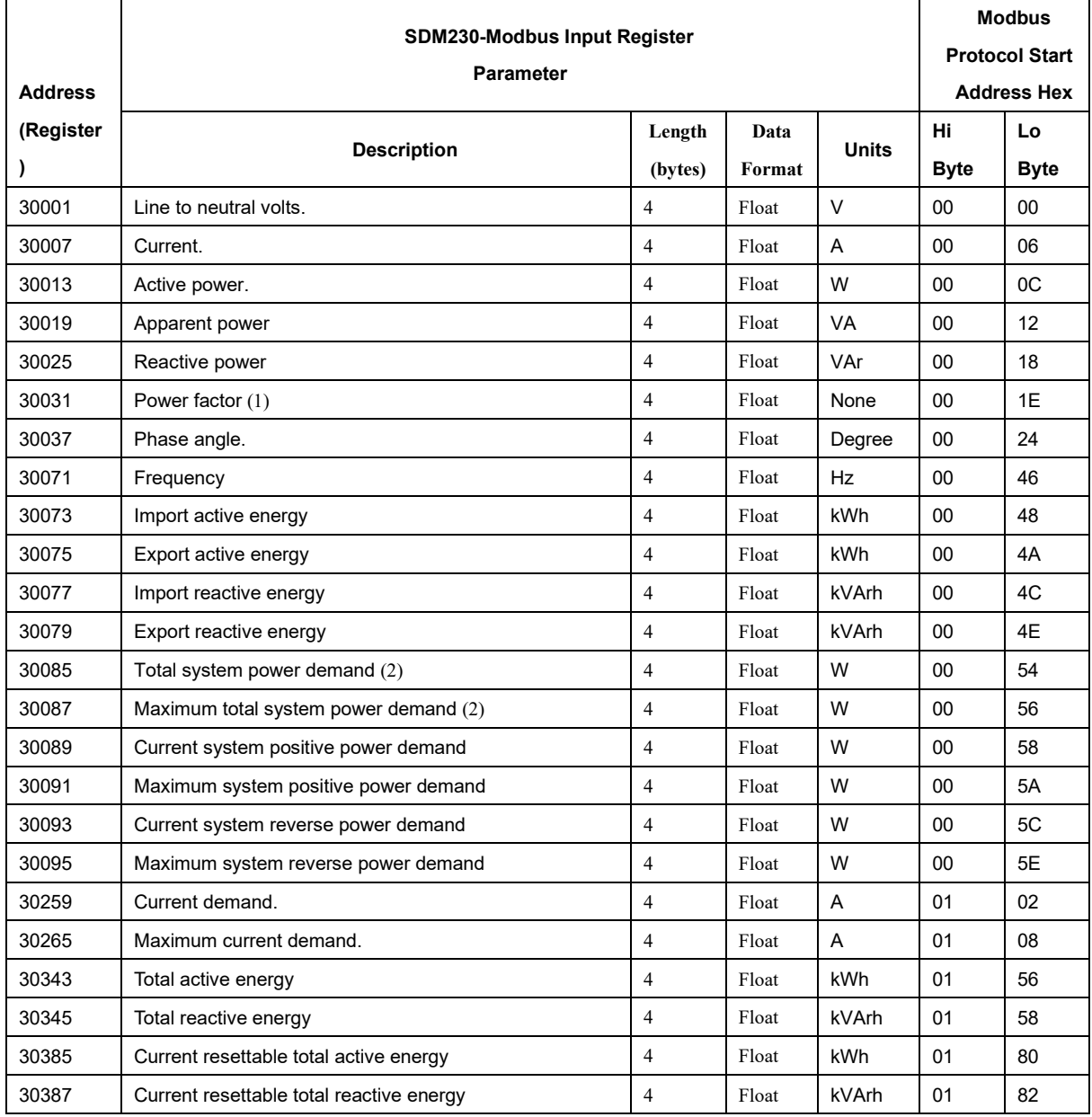

# **Notes:**

1. The power factor has its sign adjusted to indicate the direction of the current. Positive refers

to forward current, negative refers to reverse current.

2. The power sum demand calculation is for import – export.

## **2. Function Code = 0x10/0x03**

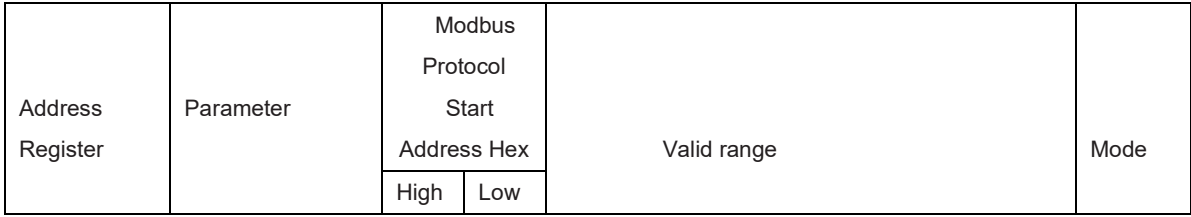

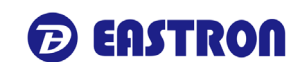

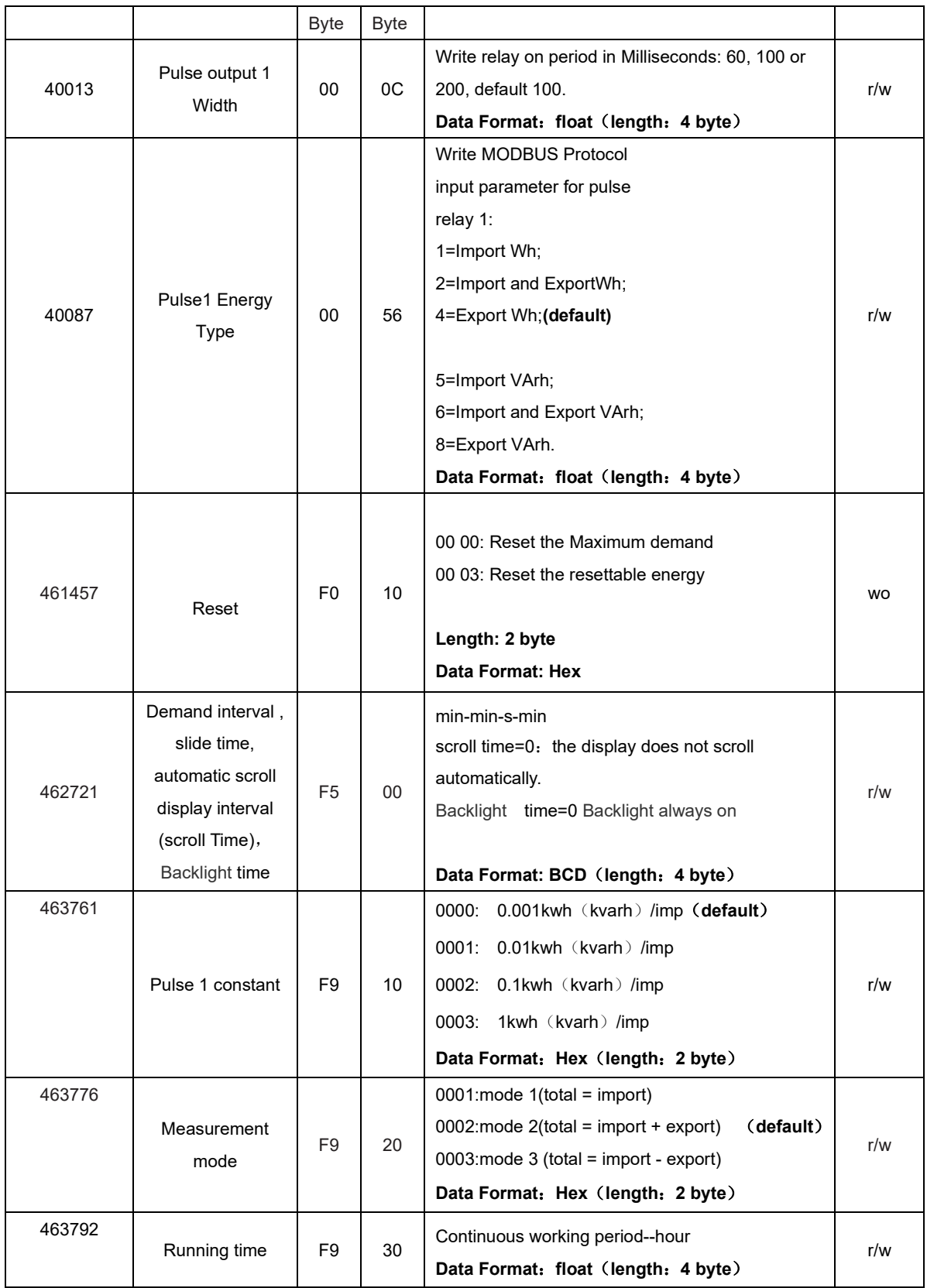

#### **Eastron SDM230-LORAWAN Protocol V1.1**

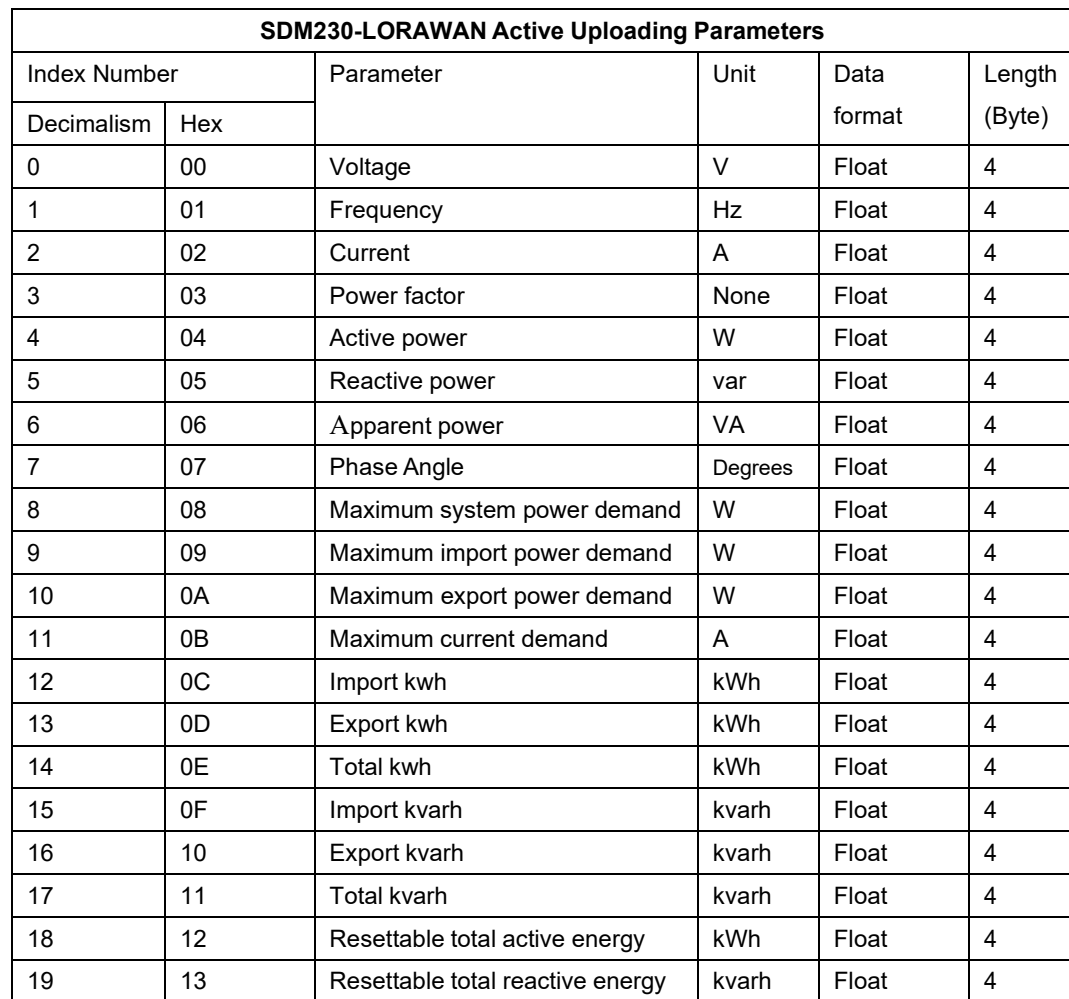

Table 1:

Example: If the register is set as:

00 01 02 FF FF FF FF FF FF FF FF FF FF FF FF FF FF FF FF FF FF FF FF FF FF FF FF FF FF FF, there are 3 active upload parameters:

L1-N Voltage, L2-N Voltage, L3-N Voltage

#### **Eastron SDM230-LORAWAN Protocol V1.1**

### **Data Format**:

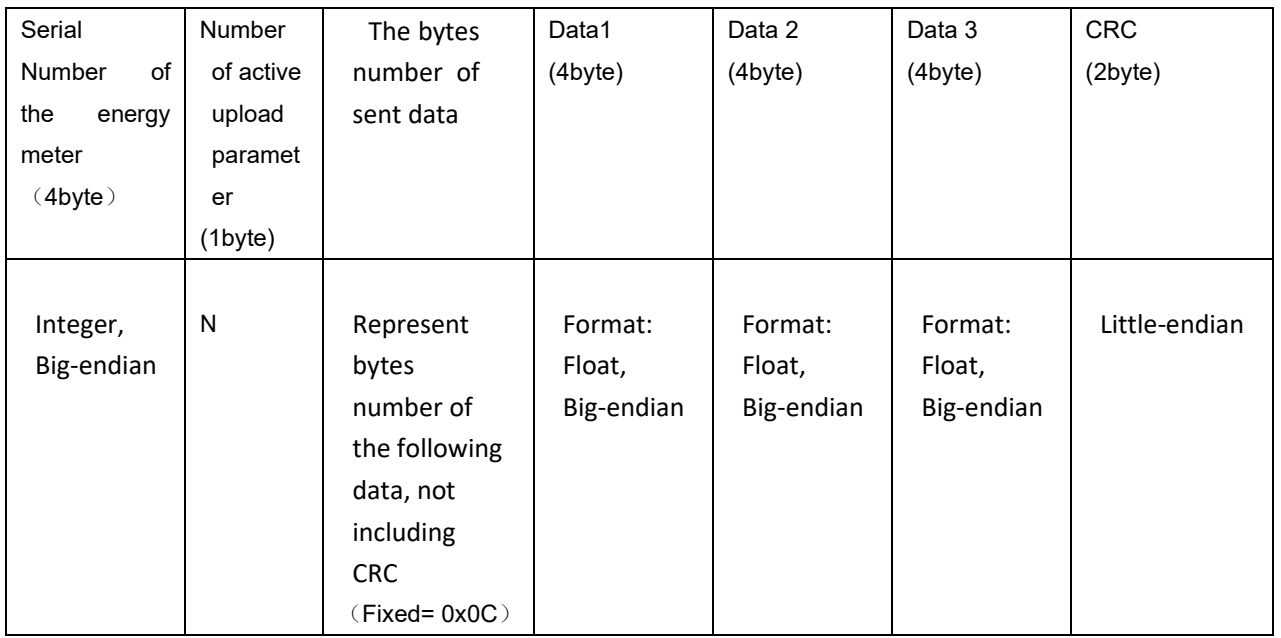

Note:

- 1) For active upload parameters, only 3 data can be uploaded at a time. If there are more than 3 parameters, the meter will be actively uploaded in batches (completed in each upload window. The operation method is: once the last uploading is successes, immediately upload the next data.
- 2) Sometimes, the meter will upload parameters in multiples. The number of active upload parameter (N) can help to check more clearly on which registers are uploaded.

For example:

NO.1: L1 voltage

NO.2: L1 current

NO.3: Total kWh, Total kVArh

N=01 represent the uploading data of L1 Voltage, L2 Current, L3 kWh/KVArh

3) The active upload parameters are uploaded in the order specified when the active upload data type is set.